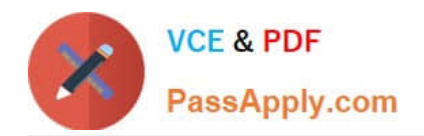

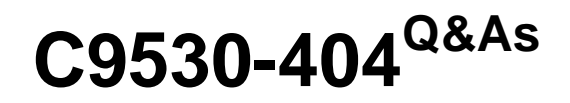

IBM Integration Bus V9.0 Solution Development

# **Pass IBM C9530-404 Exam with 100% Guarantee**

Free Download Real Questions & Answers **PDF** and **VCE** file from:

**https://www.passapply.com/c9530-404.html**

100% Passing Guarantee 100% Money Back Assurance

Following Questions and Answers are all new published by IBM Official Exam Center

**C** Instant Download After Purchase

**83 100% Money Back Guarantee** 

- 365 Days Free Update
- 800,000+ Satisfied Customers

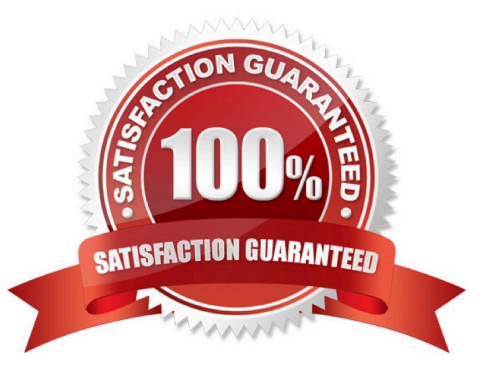

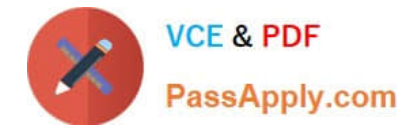

### **QUESTION 1**

A solution developer needs to implement a message flow that invokes a Business Process Execution Language (BPEL) process in IBM Business Process Manager Advanced Version V7.5 and continue processing the message in the message flow without waiting for a response.

Which node should the developer use?

- A. CORBARequest
- B. SOAPRequest
- C. SCARequest
- D. SCAAsyncRequest

Correct Answer: C

#### **QUESTION 2**

A solution developer wants to monitor how much Java processing memory is currently allocated to an integration server. A flow is currently deployed.

Assuming resource statistics collection has been started, which step will allow the developer to obtain these statistics?

A. Expand Integration Nodes folder in IBM Integration Explorer Choose Window menu: Show view: Resource statistics Click JVM tab, and view CommittedMemoryInMB measurement

B. Expand Integration Nodes folder in IBM Integration Explorer Choose Window menu: Show view: Resource statistics Click JVM tab, and view UsedMemoryinMB measurement

C. Expand Integration Nodes in IBM Integration Toolkit Choose Window menu: Show view: Resource statistics Click JVM tab, and view UsedMemoryinMB measurement

D. Expand Integration Nodes in IBM Integration Toolkit Choose Window menu: Show view: Resource statistics Click JVM tab, and view CumulativeGCTimeInSeconds measurement

Correct Answer: B

#### **QUESTION 3**

In which situation can the IBM Integration Bus function as a component in a WebSphere MQ based publish subscribe solution?

When it is necessary to:

- A. deliver a publication to all subscribing applications.
- B. create topics based on the content of the body of the message.
- C. filter messages based on the content of the body of the message.

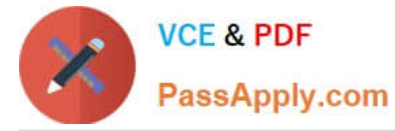

D. create subscriptions based on the content of the body of the message.

#### Correct Answer: A

## **QUESTION 4**

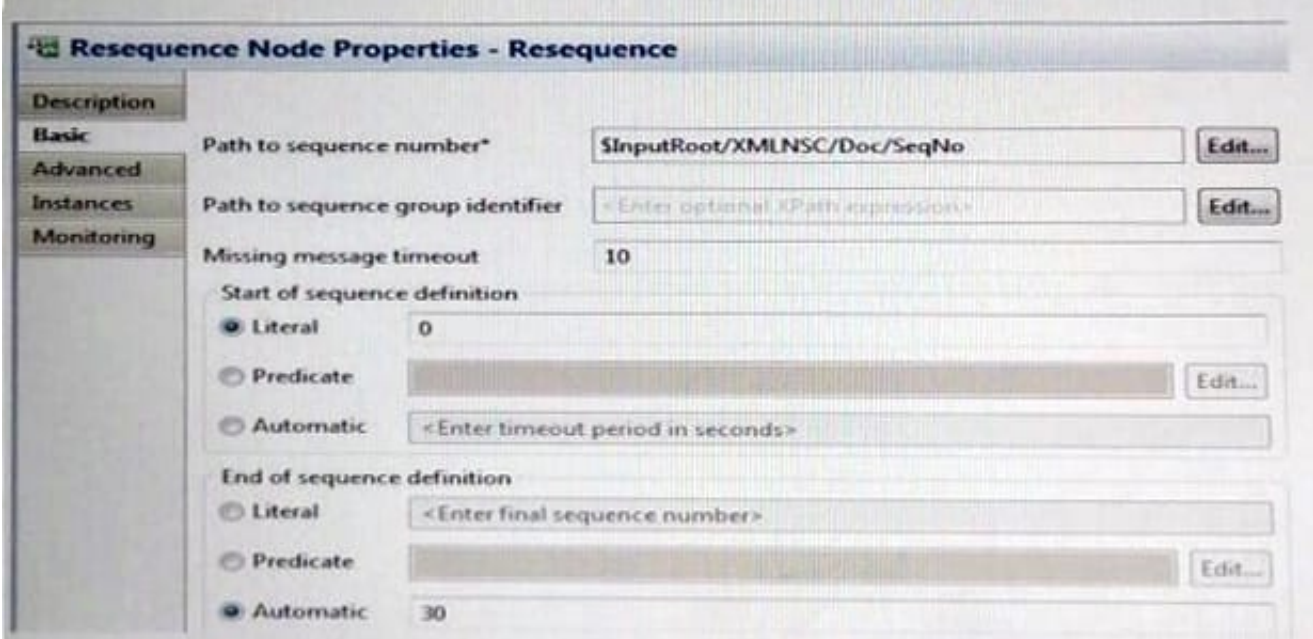

The following messages are sent to the MQ Input node, as described below:

 0 A 1 B 2 C 4 E 6 G a delay of 11 seconds 5 F a delay of another 11 seconds

3 D

What is the end result of processing this messages, using the "Value" element arriving in the specific order

listed?

A. A, B, Con MQ Output;F,Don MQ Output Failure; andE,Gon MQ Output Expire.

B. A, B, Con MQ Output;F,Don MQ Output Missing; andE,Gon MQ Output Expire.

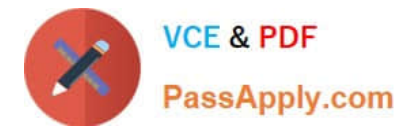

- C. A, B, Con MQ Output;D, Fon MQ Output Failure; andE,Gon MQ Output Expire.
- D. A, B, Con MQ Output;D, Fon MQ Output Failure; andE,Gon MQ Output Failure.

Correct Answer: D

### **QUESTION 5**

A solution developer wants to use constant variables in the message flows. The solution developer decides to use a user-defined property in the ESQL code because the values can change at deployment time.

Which ESQL statement should the developer use to access a user-defined property in the ESQL?

- A. DECLARE variable CHARACTER \\' ?nitialValueExpression-\\'
- B. DECLARE variable SHARED CHARACTER \\' ?nitialValueExpression-\\'
- C. DECLARE variable EXTERNAL CHARACTER \\' ?nitialValueExpression-\\'
- D. DECLARE variable CONSTANT CHARACTER \\' ?nitialValueExpression-\\'

Correct Answer: C

[C9530-404 PDF Dumps](https://www.passapply.com/c9530-404.html) [C9530-404 VCE Dumps](https://www.passapply.com/c9530-404.html) [C9530-404 Study Guide](https://www.passapply.com/c9530-404.html)